**Муниципальное автономное учреждение дополнительного образования Дворец творчества детей и молодежи муниципального образования г. Братска**

РАССМОТРЕНО: Заседание МС МАУ ДО «ДТДиМ» МО г. Братска Протокол №  $12$ <sub>\_\_\_</sub> от « $\overline{02}$ »  $\overline{06}$  2023 Председатель МС, зам. директора по НМР: Коновалова О.Н.

УТВЕРЖДЕНО: Директор МАУ ДО «ДТДиМ» МО г. Братска Мельник О.В. Приказ № \_652\_ от « $05 \rightarrow 06$  2023

 ДОКУМЕНТ ПОДПИСАН ЭЛЕКТРОННОЙ ПОДПИСЬЮ

Сертификат: 008BFCEDFSAF377DCE687DE383FBF139C4<br>Вяаделец: МУНИЦИПАЛЬНОЕ АВТОНОМНОЕ УЧРЕЖДЕНИЕ ДОПОЛНИТЕЛЬНОГО<br>ОБРАЗОВАНИЯ "ДВОРЕЦ ТВОРЧЕСТВА ДЕТЕЙ И МОЛОДЕЖИ" МУНИЦИПАЛЬНОГО<br>ОБРАЗОВАНИЯ "ОРОДА БРАТСКА<br>Действителен: с 22.12

## **Дополнительная общеразвивающая программа «Введение в графический дизайн»**

Направленность – техническая

Срок реализации – 1 год Возраст учащихся – 11-12 лет Уровень – стартовый

Автор-разработчик: педагог дополнительного образования Кушнерчук С.И.

Дополнительная общеразвивающая программа «Введение в графический дизайн» разработана на основаниинормативно-правовых документов: Федеральный Закон РФ от29.12.2012 г. №273 «Об образовании в Российской Федерации», Приказ Министерства просвещение РФ от 27.07.2022 г. № 629«Об утверждении порядка организации и осуществления образовательной деятельности по дополнительным общеобразовательным программам», Санитарно-эпидемиологические требования к организациям воспитания и обучения, отдыха и оздоровления детей и молодежи (СП 2.4.3648-20), Приказ Министерства образования и науки РФ  $\mathcal{N}_2$  816 от 23 августа 2017 г. «Об утверждении порядка применения организациями, осуществляющими образовательную деятельность, электронного обучения, дистанционных образовательных технологий при реализации образовательных программ», Приказ МАУ ДО «ДТДиМ» МО г. Братска № 326 от 01.04.2020 г. «Об утверждении положения об электронном обучении с применением дистанционных образовательных технологий при реализации дополнительных общеразвивающих программ муниципального автономного учреждения дополнительного образования Дворец творчества детей и молодежи города Братска», Письмо Министерства образования Иркутской области от 18.11.2016 г. № 02-55-11252116 «О направлении методических рекомендации»).

## **Направленность программы** – техническая.

**Уровень** – стартовый. Предполагает знакомство с основными представлениями, не требующими владения специализированными предметными знаниями и концепциями, участие в решении заданий и задач, обладающих минимальным уровнем сложности, необходимым для освоения содержания программы. Вскрывает самое главное, фундаментальное, и в то же время самое простое в каждой теме, предоставляет обязательный минимум, который позволяет создать пусть неполную, но обязательно цельную картину основных представлений. Задания этого уровня просты, носят в основном репродуктивный характер, имеют шаблонныерешения.

**Актуальность программы** определяется тем, что обозначенные в ней знания и умения графического дизайна учитывают современные достижения науки и техники. Программа ориентирована на запросы учащихся, родителей, социума.

### **Педагогическая целесообразность**

В настоящее время IT технологии прочно вошли в нашу жизнь. Компьютерная графика внедрилась во все сферы нашей деятельности и играет огромную роль в жизни современного делового человека, поэтому индустрия графического дизайна, как части компьютерной графики, развивается стремительно, требует молодых талантливых специалистов способных удовлетворить самый взыскательный художественный вкус. Программа направлена на формирование интереса учащихся не только к графическому дизайну, но и к личностному самосовершенствованию, художественно-творческой и коммуникативной деятельности, на приобретение первоначальных необходимых знаний, развитие определенных навыков и умений, создание условий для творческого самовыражения личности учащегося, осуществления психологической и практической подготовки к труду, связанному с IT технологиями.

## **Отличительные особенности программы**

Программа «Введение в графический дизайн» направлена на приобретение учащимися знаний, умений и навыков по выполнению графических проектов способами компьютерных технологий, овладение способами применения их в дальнейшем в практической и творческой деятельности.

Освоение программы «Введение в графический дизайн» основано на изучении компьютерных технологий путем исполнения творческих заданий с применением полученных навыков, что способствует развитию таких качеств личности как интуиция, образное мышление, а также развитию способностей к проектированию.

В 2023-2024 учебном году в программу включено формирование функциональной грамотности, а именно **компьютерной грамотности икреативного мышления.**Компьютерная грамотность — это владение минимальным набором знаний и навыков работы на [компьютере,](https://www.google.com/url?q=https://ru.wikipedia.org/wiki/%25D0%259A%25D0%25BE%25D0%25BC%25D0%25BF%25D1%258C%25D1%258E%25D1%2582%25D0%25B5%25D1%2580&sa=D&source=editors&ust=1667742817201324&usg=AOvVaw3oYBcWkIOMbzViSBGBvAXl) использования средств вычислительной техники; понимание значения информационной технологии в жизни общества. Под креативным мышлением понимают умение человека использовать свое воображение для выработки и совершенствования идей, формирования нового знания, решения задач, с которыми он не сталкивался раньше. На занятиях по программе «Графический дизайн» у учащихся формируются навыки работы с интерфейсами компьютерных программ, осваиваются технические приемы, закрепляется понимание отличительных особенностей векторной графики и растровой, расширяется кругозор. Учащиеся приобретают навыки работы с различного рода изображениями, развивают и тренируют восприятие, формируют исследовательские умения и умения принимать оптимальные решения.

**Адресат программы:** учащиеся 11-12 лет, характеризуются резким возрастанием познавательной активности и любознательности, возникновением познавательных интересов. В этот период подростку становится интересно многое, далеко выходящее за рамки его повседневной жизни. В это время школьные интересы уступают свое место внеучебным, направленным на практическое применение как в настоящем, так и в будущем.

Форма обучения: групповая.

**Принцип комплектования групп**: прием детей осуществляется на основании письменного заявления от родителей, с учетом расписания занятий в школе.Количественный состав групп - 12 человек.

Формирование групп проводится в соответствии с возрастом учащихся.

Срок реализации программы 1 год с общим количеством часов – 72. Занятия проводятся 1 раз в неделю по 2 учебных часа с перерывом 10 минут.Длительность одного учебного часа – 45 минут.

По окончании данного уровня учащиеся переходят на базовый уровень по программе «Графический дизайн».

В рамках программы предоставляется возможность включения в группу детей с ограниченными возможностями здоровья и детей –инвалидов при создании специальных условий с учетом особенностей психофизического развития указанных категорий учащихся в соответствии с заключением психолого-медико-педагогической комиссии.

В программе «Введение в графический дизайн» предусмотрена возможность перехода на электронное обучение с применением дистанционных технологий в зависимости от эпидемиологической обстановки (реализация программы в условиях дистанционногорежима проводится с использованием платформы MicrosoftTeams, электронных почт, электронных образовательных ресурсов по изучаемым темам, Google класса).

В рамках программы осуществляется ознакомление с государственной символикой через определенный жанр художественного творчества – графический дизайн. В качестве основных обучающих методов при изучении государственной символики используются с учетом возрастных особенностей учащихся объяснительно-иллюстративные (рассказ, беседа), игровые технологии, проектные и мультимедийные технологии.

**Цель:** способствовать формированию потребности в творческой деятельности в области графического дизайна.

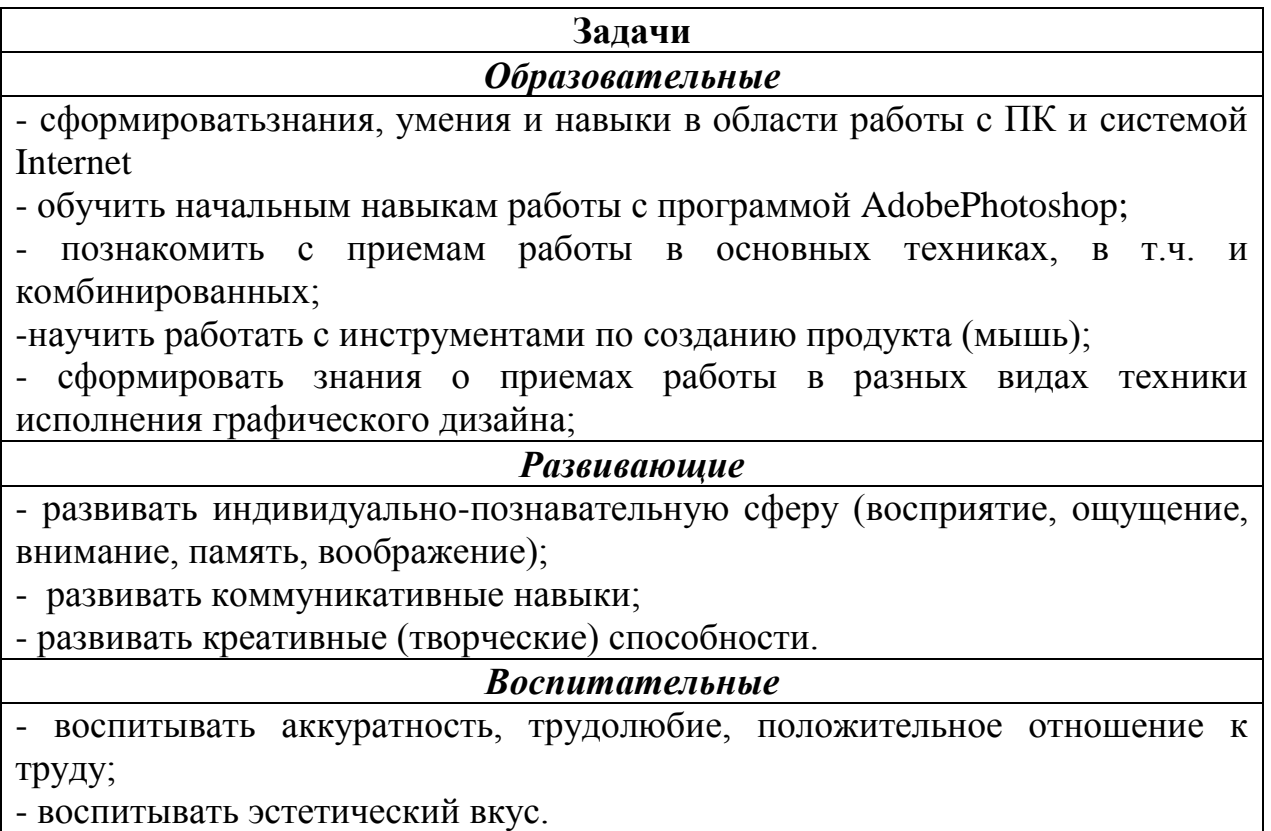

# **Планируемые результаты:**

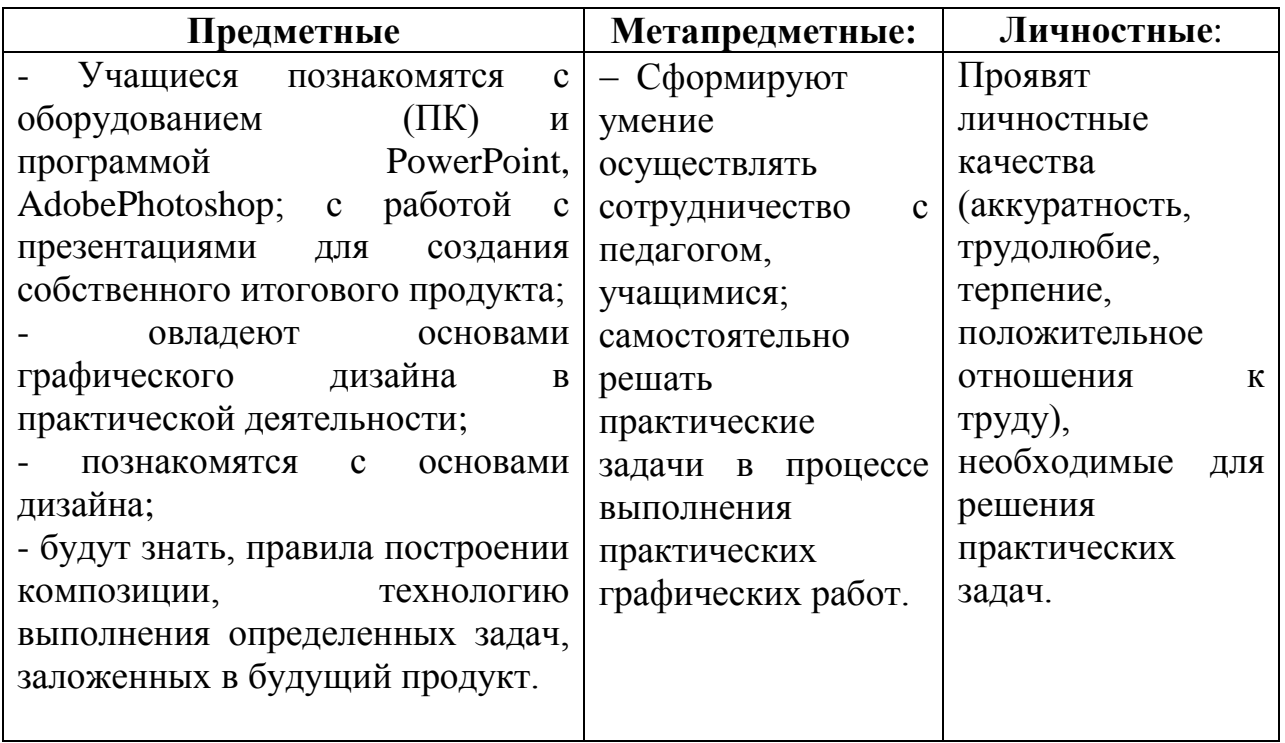

## **Учебный план**

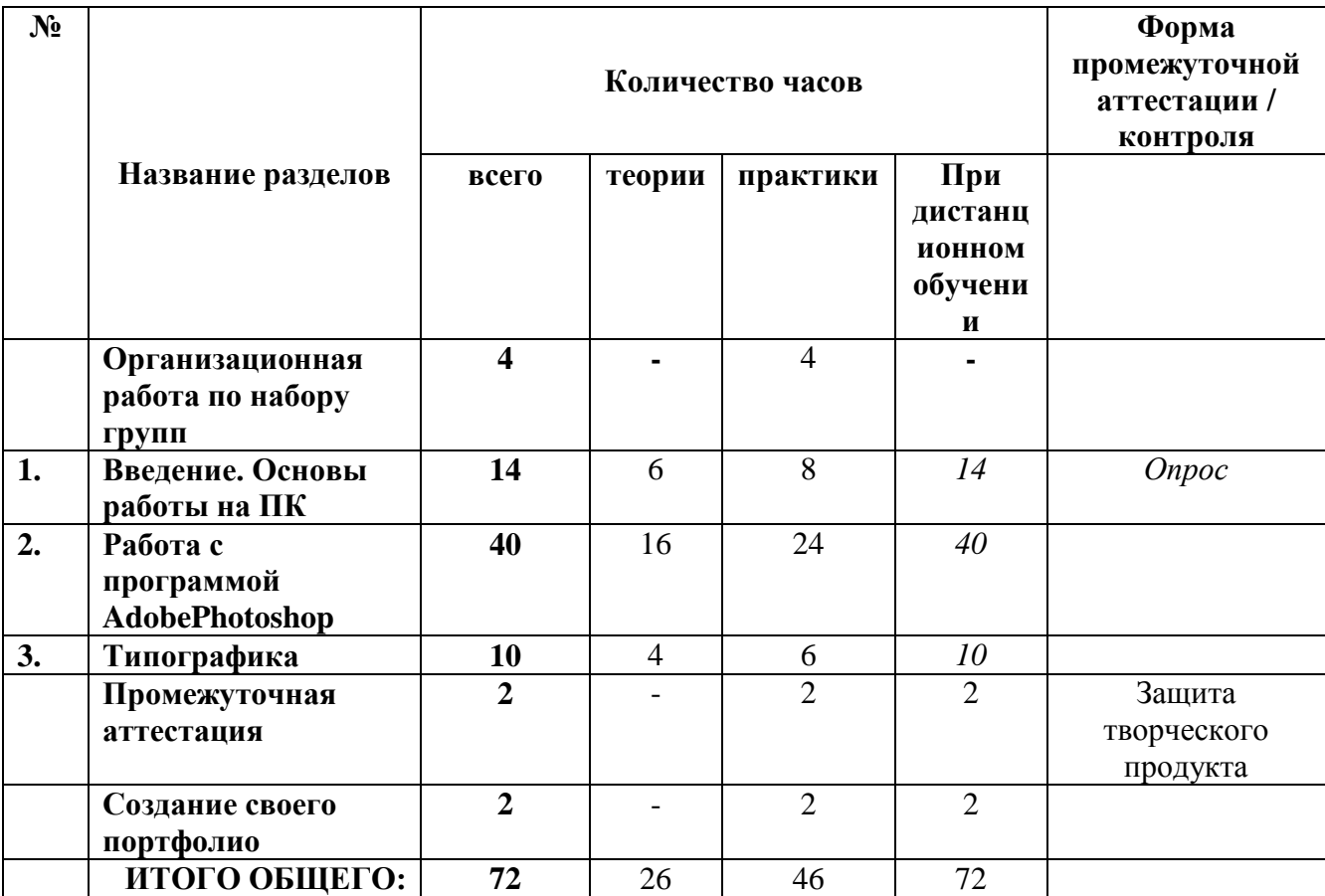

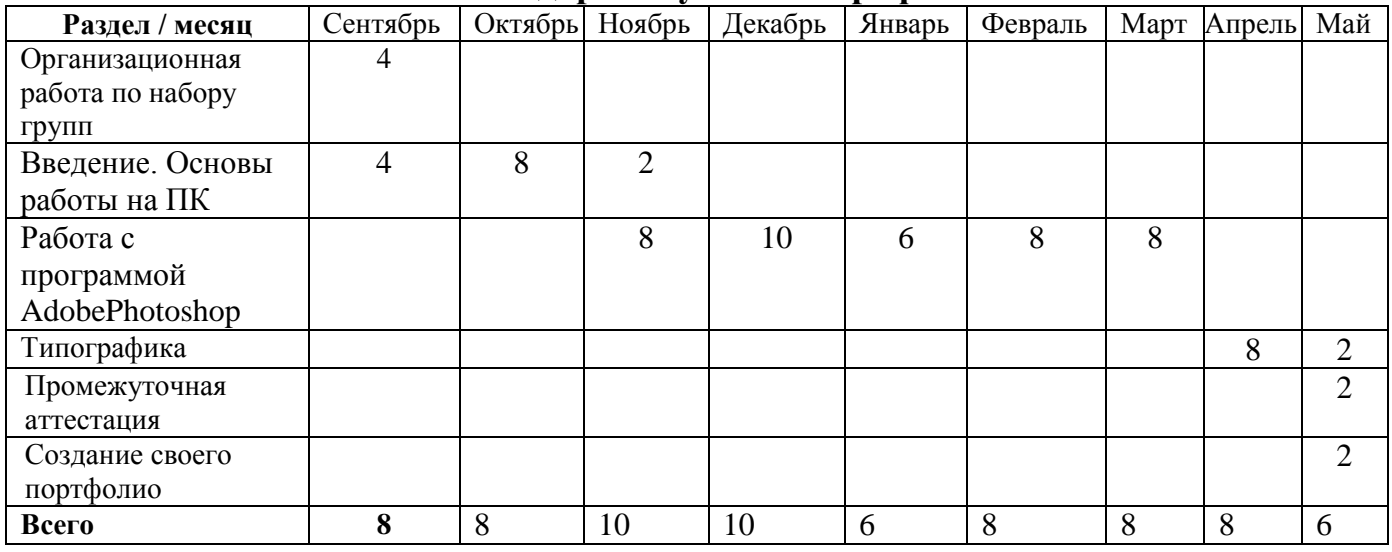

### **Календарный учебный график**

## **Содержание программы**

На теоретических занятиях учащиеся узнают о работе ПК, поиску нужных изображений для работы в программе Photoshop, о работе с программой PowerPoint, об истории графического дизайна, о современных требованиях к профессии дизайнера, о новейших технологиях компьютерной графики. Предоставляется возможность закрепить на практике все представленные теоретические темы программы, что существенно влияет на восприятие и усвоение материала учащимися.

На практических занятиях формируются компетенции в выполнении коллажей, афиш, обработки объектов, приобретается начальный опыт профессии дизайнера, воспитывается дисциплинированность, любовь к профессии, уверенность в своих силах. Практические задания строятся так, чтобы не фиксировать слабые стороны учащегося, а подчеркивать сильные, укреплять его веру в себя, давая возможность ему быть успешным.

Большое внимание в образовательном процессе уделяется воспитанию учащихся. Для этого используются разнообразные методы воспитания: личный пример, убеждения, метод одобрения и осуждения, метод контроля.

Внедрение здоровьесберегающих технологий в учебно-воспитательный процесс способствует становлению и развитию психически и физически нравственно здоровой личности.

Программа «Введение в графический дизайн» стартового уровня обучения включает в себя 3 раздела.

Организационная работа по набору учебных групп- **4** часа Вводное занятие:

**Раздел 1. Введение. Основы работы на ПК.- 14 ч.** 

Знакомство с работой ПК, работой в поисковой системе в Inet, работа с программой PowerPoint – для возможности сбора нужных элементов для дальнейшей работы в программе Photoshop.

Теория: 6 ч. Практика – 8 ч.

## **Раздел 2. Работа с программой AdobePhotoshop – 40 ч.**

Знакомство с программой и программным обеспечением. Основы работы Photoshop. Работа с простым объектом: методы выделения и вырезания объекта. Отделение выбранных частей. Работа со слоями: группировка и структурирование слоев. Параметры наложения. Применение эффектов к слоям и объектам. Способы коллажирования и простой обработки фотографий.

## **Раздел 3. Типографика - 10 ч.**

Изучение основ типографики. Правильный подбор шрифта и его цветового значения. Создание визиток, буклетов, афиш.

Теория: 4 часов; Практика: 6 часов

**Промежуточная аттестация - 2 часа**

**Создание своего портфолио - 2 часа**

## **ОЦЕНОЧНЫЕ МАТЕРИАЛЫ**

Программой предусмотрено проведение педагогического контроля:

 **Входящая диагностика** - определение начальной подготовки учащегося перед освоением им дополнительной общеразвивающей программы в форме выполнения творческого задания (Приложение 1).

 **Тематического** - проводится проверка качества освоения учебного материала по дополнительной общеразвивающей программе учащимися после прохождения разделов в форме тестирования (2 теста за учебный год) и в форме защиты и представления своего творческого продукта **Промежуточная аттестация по итогам освоения программы** *-* проверка качества освоения дополнительной общеразвивающей программы учащимися проводится в конце учебного года (май) в форме защиты одного творческого продукта в рамках творческого проекта.

Диагностический материал –рекомендации учащимся по разработке творческого продукта, план защиты продукта, таблицы результатов оценивания (Приложение 2-6).

## **МЕТОДИЧЕСКИЕ МАТЕРИАЛЫ**

Учебное занятие стоится следующим образом: его начало посвящено рассмотрению теоретического материала. В ходе рассказа, просмотра презентационного материала, лекции или беседы педагога учащиеся получают теоретические знания, которые затем должны реализовать в практических заданиях - упражнениях и творческих проектах. Практические задания выполняются индивидуально каждым обучающимся.

Во время выполнения учащимися практических заданий педагог имеет возможность не только работать с каждым из них поочередно, координировать их деятельность, но и организовать индивидуальный контроль учащихся, выявляя уровень самостоятельности, отмечая успехи. В конце занятия подводятся итоги, обсуждается выполненная работа. Самостоятельную работу учащихся можно организовать парами, мини группами.

Методической основой обучения выбрана **Система развивающего обучения с направленностью на развитие творческих качеств личности (И.П. Волков, Г.С. Альтшуллер, И.П. Иванов)**:

- выявление и развитие творческих способностей И.П. Волкова;

- технология технического творчества (теория решения изобретательских задач) Г.С. Альтшуллера;

- технология коллективного творческого дела И.П. Иванова.

Основная цель данной системы это развитие творческих способностей учащихся:

## **Школа творчества И. П. Волкова**

• Компьютерный подход к обучению: детям даются алгоритмы решения конкретных задач, в первую очередь творческих; к ним прилагается информационное и исполнительское обеспечение.

• Обучение по двум равноценным направлениям: 1) единая базовая программа; 2) творческая деятельность.

• Блочно-параллельная структура учебного материала.

• Выявление, учет и развитие индивидуальных творческих способностей.

**Теория решения изобретательских задач (ТРИЗ) Г.С. Альтшуллера**

- Теория катализатор творческого решения проблем.
- Знания инструмент, основа творческой интуиции.
- Творческими способностями наделен каждый.
- Творчеству, как любой деятельности, можно учиться.

## **Коллективное творческое воспитание И.П.Иванова**

• Социальная направленность деятельности.

• Использование феномена группового влияния на индивидуальные способности личности.

• Создание условий для проявления и формирования основных черт творческой деятельности.

### **Особенности методики:**

- Педагогика сотрудничества, сотворчество учащегося и педагога.

- Применение методов коллективной работы: мозговая атака, организационно-деятельностная игра, свободная творческая дискуссия.

- Игровые методы.

- Методы на развитие мотивации: стремление личности к творчеству, к самовыражению, самоутверждению, самореализации.

Для создания ситуации успеха учащихся применяются методы: авансирования успешного результата, скрытое инструктирование учащегося, мобилизация активности или педагогическое внушение.

В ходе образовательного процесса в целях эффективности организации учебно-творческой деятельности учащихся педагогом могут быть использованы следующие приемы и методы:

- объяснительно – иллюстративный, он способствует правильной организации восприятия и первичного осмысления учащимися новой информации с помощью рассказа, демонстрации наглядного материала и технических средств,

- репродуктивный метод, он направлен на формирование умений и навыков посредством выполнения практических упражнений, проведения беседы, повторения пройденного и т.п.,

- метод проблемного обучения помогает педагогу организовать активную самостоятельную деятельность учащихся с целью творческого овладения ими профессиональными знаниями, умениями, навыками.

- метод проекта, он способствует индивидуализации учебного процесса, развитию самостоятельности учащихся, правильному планированию их учебной деятельности и исследовательской работы, продуктивному завершению работы.

- игровые формы деятельности и эвристические методы в сочетании с объяснительно-иллюстративными и репродуктивными методами с учетом возрастных особенностей учащихся среднего школьного возраста

- использование компетентностных заданий, выполнение которых требует применения имеющихся предметных и общеучебных знаний и умений с целью решения построенной на предметном и жизненном материале проблемной ситуации.

**Изучение теории предполагает такие формы проведения занятия, как:**

• устное объяснение нового материала с записью ключевых моментов с доски — в конспект в начале занятия;

• устно вопросы «на засыпку», — для закрепления ранее изученного материала в начале каждого занятия;

• показ слайдов по теме занятия с помощью локальной сети или мультимедийного проектора;

• демонстрация выполнения работы по теме занятия со всеми подробностями и пояснениями с помощью локальной сети или мультимедийного проектора.

**Практические задания предполагают такие формы проведения занятия, как:**

• вслед за теорией — выполнение работы непосредственно на компьютере (на каждом занятии)

• творческая работа, включающая:

• создание эскиза на бумаге: два-три варианта композиции, проработка отдельных деталей,

• его воплощение на компьютере,

• демонстрацию готового проекта с помощью локальной сети или мультимедийного проектора; последующее обсуждение проекта всей группой и его оценку.

**К программе разработан ЭУМК,** которыйимеет следующие разделы:

Программы (дополнительные общеразвивающие)

 Мониторинг по программе (диагностики, критерии оценивания, таблицы, протоколы).

 Дидактические материалы (содержит подборки видео-уроков, заданий, викторин, загадок, тестов, кроссвордов,фотографий, видеофрагменты, звукозаписи, символьные объекты и текстовые документы и иные учебные материалы, необходимые для организации учебного процесса).

 Учебные занятия. Организована по основным темам(КТП к программе, подборки материалов по темам (План-конспекты, технологические карты, презентации, фото и видео-материалы и т.д.)

## **УСЛОВИЯ РЕАЛИЗАЦИИ ПРОГРАММЫ**

Для успешной работы по данной программе необходимы следующие условия(для всех модулей программы):

## **Кадровые:**

Учебный процесс должны организовывать квалифицированные педагоги, имеющие среднее специальное образование и опыт педагогической деятельности в сфере дополнительного образования детей.

## **Материально-технические:**

- Наличие 12 рабочих мест, укомплектованных IBMPC класса не ниже PENTIUM IV, RAM - 1024 Mb, HHD - 10 Gb;

- Оборудование класса локальной сетью и доступом в INTERNET;

- Наличие программного обеспечения: Windows10,PowerPoint,

AdobePhotoshop;

- Учебный кабинет, оборудованный специализированной мебелью в соответствии с возрастом обучающихся столами и стульями, ПК в количестве, соответствующем нормативам наполняемости групп.

- Для демонстрации творческих наград учащихся – стенд с фото-рамками формата А4.

## **Оборудование общего назначения:**

- стенды для выставок работ учащихся;

- cтолы офисные для работы.

## **В рабочей зоне педагога должно быть:**

- ПК с более высокими техническими характеристиками, чем у учащихся;

- мультимедийный проектор;
- учебная доска для компьютерного класса;
- интерактивная доска.
- цветной принтер для печати готовых работ учащихся.

**Требования к учащимся:** учащиеся должны посещать учебные занятие и выполнять все практические задания и проектные работы в установленный срок.

## **Литература**

Для педагога:

1. Скотт Келби - Классические эффекты Photoshop

2. Кэтрин Айсманн - Маски и композиция в Photoshop

3. Дэн Маргулис - Photoshop для профессионалов. Классическое руководство по цветокоррекции

Для детей и родителей:

- 1. С. Хазова Компьютерная графика
- 2. Т. А. Подосенина Искусство компьютерной графики для школьников
- 3. Д. Миронов Компьютерная графика в дизайне

### **Творческое задание для определенияначальной подготовки учащегося**

- 1. Придумать и нарисовать в одной из компьютерных программ (Paint, PowerPoint, Photoshop) необычный летательный аппарат.
- 2. Сохранить работу в указанной папке в формате .jpg
- 3. Рассказать о своей работе.

### **Таблица: «Результаты оценивания качества творческого задания для определения начальной подготовки учащегося»**

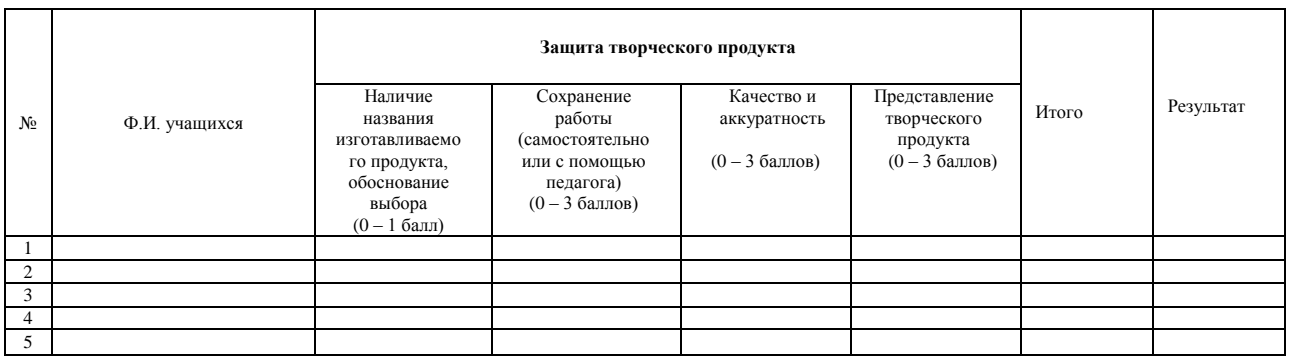

Высокий уровень – 2,1 – 3 баллов Средний уровень – 1,1 - 2 баллов Низкий уровень – 0 - 1 баллов

### **Приложение 2**

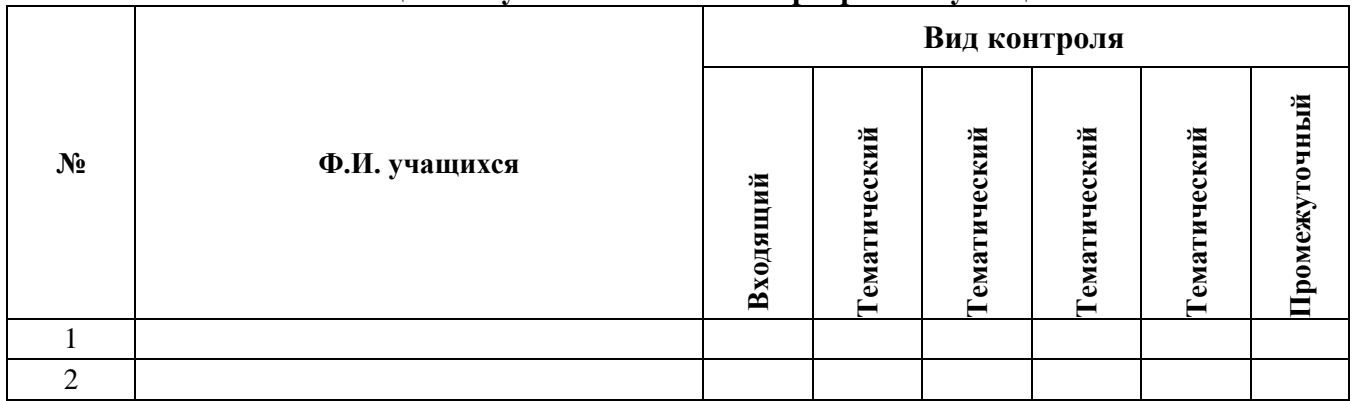

### **Таблица: «Результаты освоения программы учащимся»**

#### **Таблица: «Результаты оценивания качества творческих продуктов для тематического контроля**

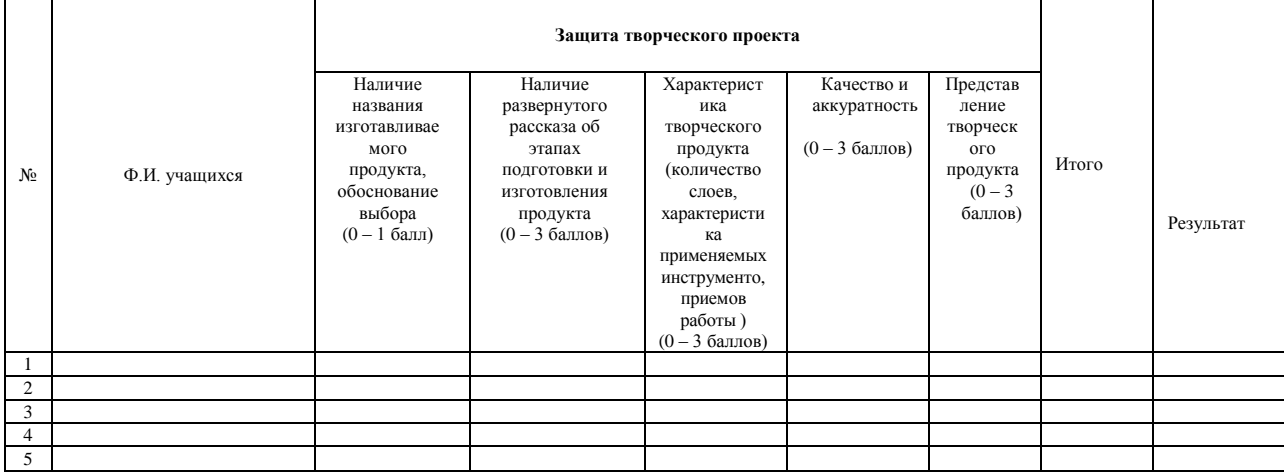

Высокий уровень –2,1 – 3 баллов Средний уровень – 1,1 - 2баллов Низкий уровень – 0 - 1баллов

#### **Приложение 4**

**Таблица: «Результаты оценивания качества творческого продукта для проведения промежуточной аттестации (педагогом и внешними экспертами)**

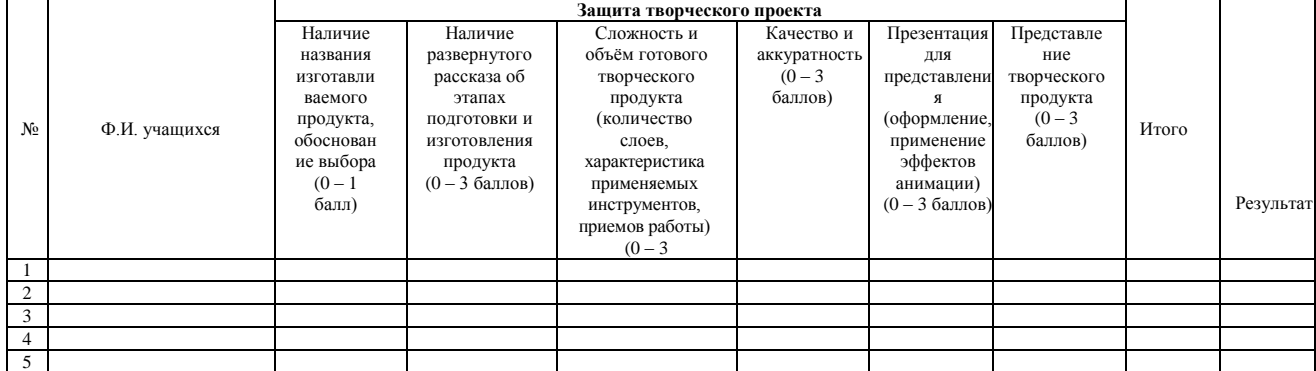

Высокий уровень –2,1 – 3 баллов Средний уровень – 1,1 - 2баллов Низкий уровень – 0 - 1баллов

### **Приложение 6**

### **План защиты творческого продукта учащимся**

1. Озвучить название представляемого творческого продукта и обосновать её выбор.

2. Рассказать, что послужило источником для разработки идеи работы. В чем выражается ваше авторство (например: внесение изменений в изготовление продукта, разработка своей цветовой схемы, добавление дополнительных деталей, оформление и т.д.).

3. Рассказать об этапах подготовки и изготовления продукта.

4. Характеристика творческого продукта (количество слоев, характеристика применяемых инструментов: кисти, маски, слои и т.д., приемов работы).

5. Где можно использовать данную работу?

6. Что нового узнали, чему научились в процессе создания работы.

7. Оформить защиту в виде презентации.